FESA3 Installation on Productive Systems

### Status Quo

- • Currently the FESA3 Framework Installation mechanism is makefile-based
	- and the state of the Resulting impact:
		- dependencies on institute-specifics, e.g. central file system, fixed installation paths and global makefiles
		- high maintenance and adaption for each FESA3 FWK installation ( $\rightarrow$  versioning!)
		- tight knitted structure to suit one central installation
		- 3<sup>rd</sup>-party components such as cmw- and timing-libraries are expected in given structure
- FESA3 Eclipse Plugin is installed directly into Eclipse using an Update-Site-URL

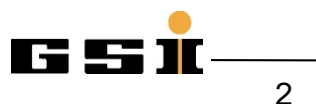

### Makefile-based installation

#### •**Advantages**

−Simplicity of maintenance of a single FESA3 FWK installation

#### •**Disadvantages**

- −Designed to work in exactly one environment
- −Tight installation structure, requires certain paths and directories
- − Usually new installations need to be closely checked for version (mis-)matches of the components
- − $-$  Softlinks to different versions of 3<sup>rd</sup>-party components lead to intransparent structure which is difficult to maintain

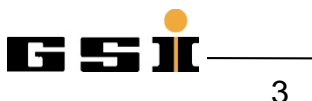

### **Motivation**

- 
- • @GSI **productive** FESA3 installations are required in separate facilities:
	- and the state of the local FESA3 development platform for device software suppliers such as Cosylab in Slovenia
	- and the state of the development platform for GSI's "Mini-Control System" for the pLinac-Source in Saclay, France

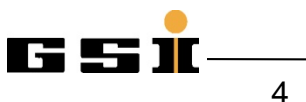

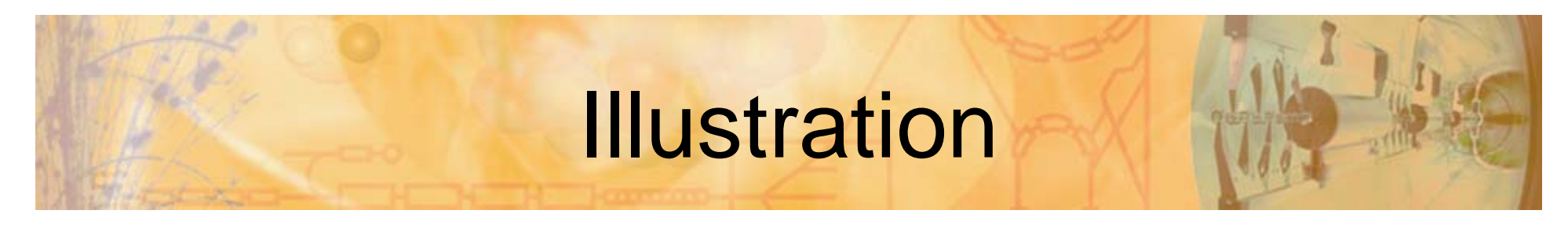

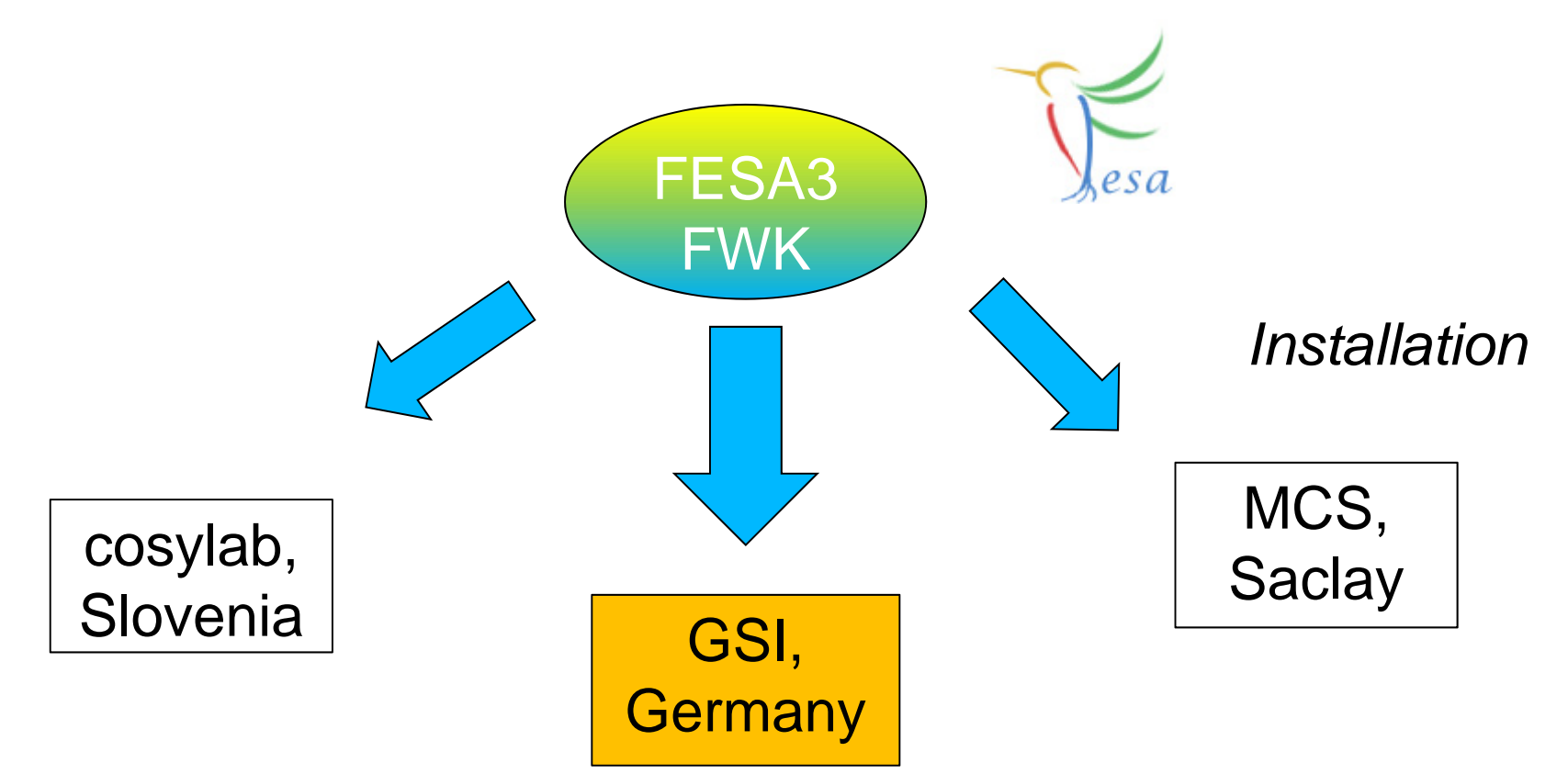

65 S II

### The Idea

- • Provide an installation mechanism for distribution of FESA3 FWK and the required components to allow distribution of the FESA3 FWK to various systems
- $\bullet$  Allow maintenance of all existing installations
	- bug-fixes
	- updates of parts such as libraries / header files / templates / ...

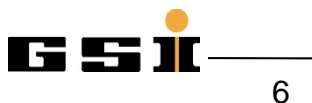

## FESA3 FWK Components

- FESA3 framework components
	- and the state of the fesa-core / fesa-core-gsi
	- –fesa-codegen / fesa-codegen-gsi
	- and the state of the fesa-model / fesa-model-gsi
	- –fesa-environment-gsi
	- fesa-fwk

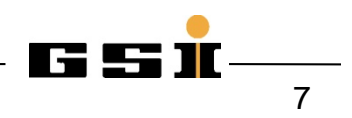

## 3r<sup>d</sup> – Party Components

- • Required 3rd-party components for FESA3 core
	- cern-cmw -log / -rbac / -rda / -serializer / -util / drvutil / -pm / -icethreads / -omniorb / ...
	- timing-libraries tgm / tgv / tim
- • Necessary for running software developed with FESA3:
	- CMW directory server for RDA access
	- Database

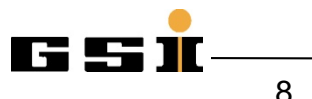

## Different Installation Mechanism

- A different installation management allows to roll-out the same version of the FESA3-FWK to different systems easily and independently
- **Packet manager** allow to encapsulate components into packages and to define dependencies between packages
	- clearer structure
	- and the state of the improves versioning and dependencies of components
	- orientation on "Linux standards"

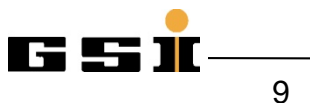

# PROs and CONs of RPMs

#### •**PROs**

- – Simple **installation** of coupled / depending packages on different systems for system administrators
- and the state of the **Inter-package versioning** between components
- **Links of the Common Building of packages from SOURCES in SVN**
- – **Different FESA3 major version installations in parallel**
- and the state of the Possible replacement of hand-knitted makefile-based installation mechanism of FESA FWK components
- **Links of the Common**  For each update and bug-fix a patch must be provided per concerned package  $\rightarrow$  optimal for distribution to different sites

# PROs and CONs of RPMs

#### •**CONs**

- and the state of the Introduces additional "technology" to FESA3 FWK
- –@GSI: packaging of 3<sup>rd</sup>-party components such as the middleware, the timing-libraries, etc. are required
- **Links of the Common**  Local installations for development are not easily possible

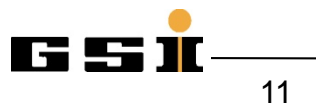

### Installation Folder Structure I

- •Base directory: opt/fesa/
- •Contents of /opt/fesa/fesa-3rdparty

```
/opt/fesa/
```

```
|‐‐ 3.0‐beta ‐> .
|‐‐ fesa‐3rdparty
```

```
| `‐‐ 3.0‐beta
```

```
| |‐‐ include
```

```
| | |‐‐ rda ‐> /opt/cern/rda/2.8.14/include
\text{--} tim \text{-} > /opt/cern/tim/0.0.1/include
```

```
| `‐‐ lib
```

```
| `‐‐ i686
```
| -- libRDA.a -> /opt/cern/rda/2.8.14/lib/i686/libRDA.a

...

...

## Installation Folder Structure II

- •Contents of /opt/fesa/fesa-fwk
- |‐‐ fesa‐fwk | `‐‐ 3.0‐beta | |‐‐ fesa‐codegen ‐<sup>&</sup>gt; ../../fesa‐codegen/3.0‐beta | |‐‐ fesa‐codegen‐gsi ‐<sup>&</sup>gt; ../../fesa‐codegen‐gsi/3.0‐beta | |‐‐ fesa‐model ‐<sup>&</sup>gt; ../../fesa‐model/3.0‐beta | `‐‐ fesa‐model‐gsi ‐<sup>&</sup>gt; ../../fesa‐model‐gsi/3.0‐beta

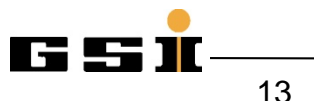

## Installation Folder Structure III

• Contents of /opt/fesa/fesa-core

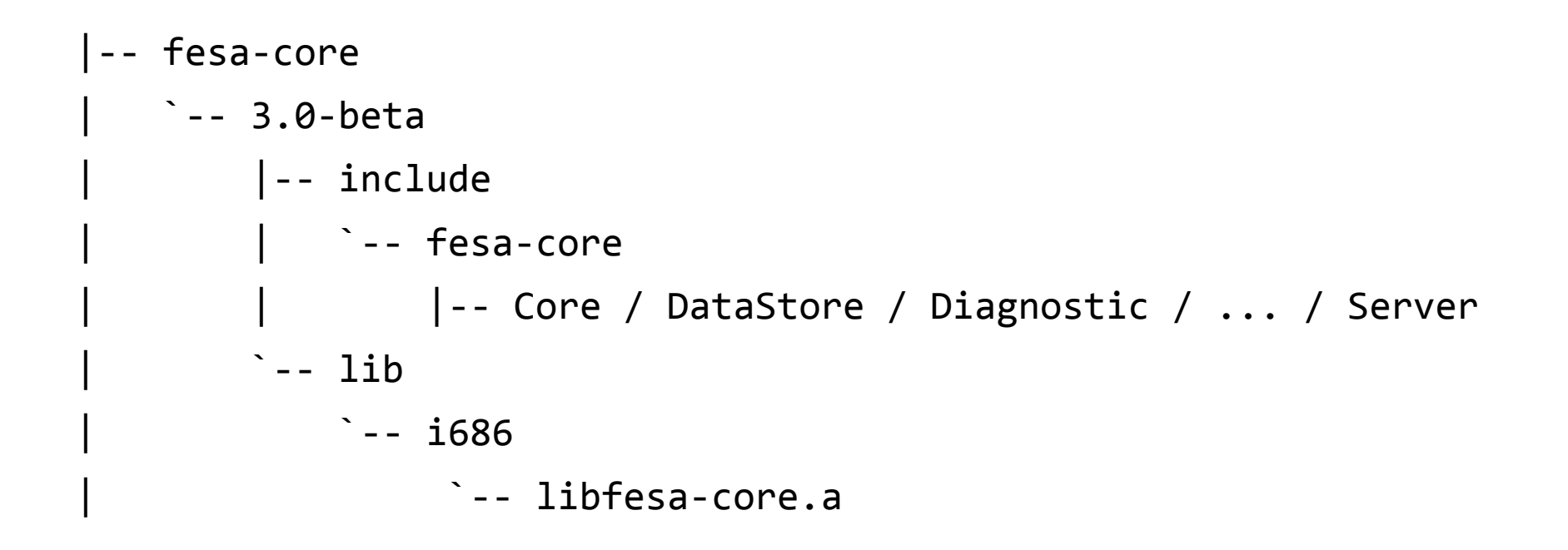

### Example Installation Command

root@asl520 ~]# yum install fesa‐gsi‐3.0‐beta

- Loaded plugins: downloadonly, rhnplugin, security Excluding Packages in global exclude list Finished Setting up Install Process Resolving Dependencies
- ‐‐> Running transaction check
- ‐‐‐> Package fesa‐gsi‐3.0‐beta.x86\_64 0:3.0.beta‐gsi01 set to be updated

[snip, dependency resolution]

‐‐> Finished Dependency Resolution

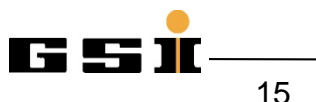

### Example Dependency

Dependencies Resolved Resolved

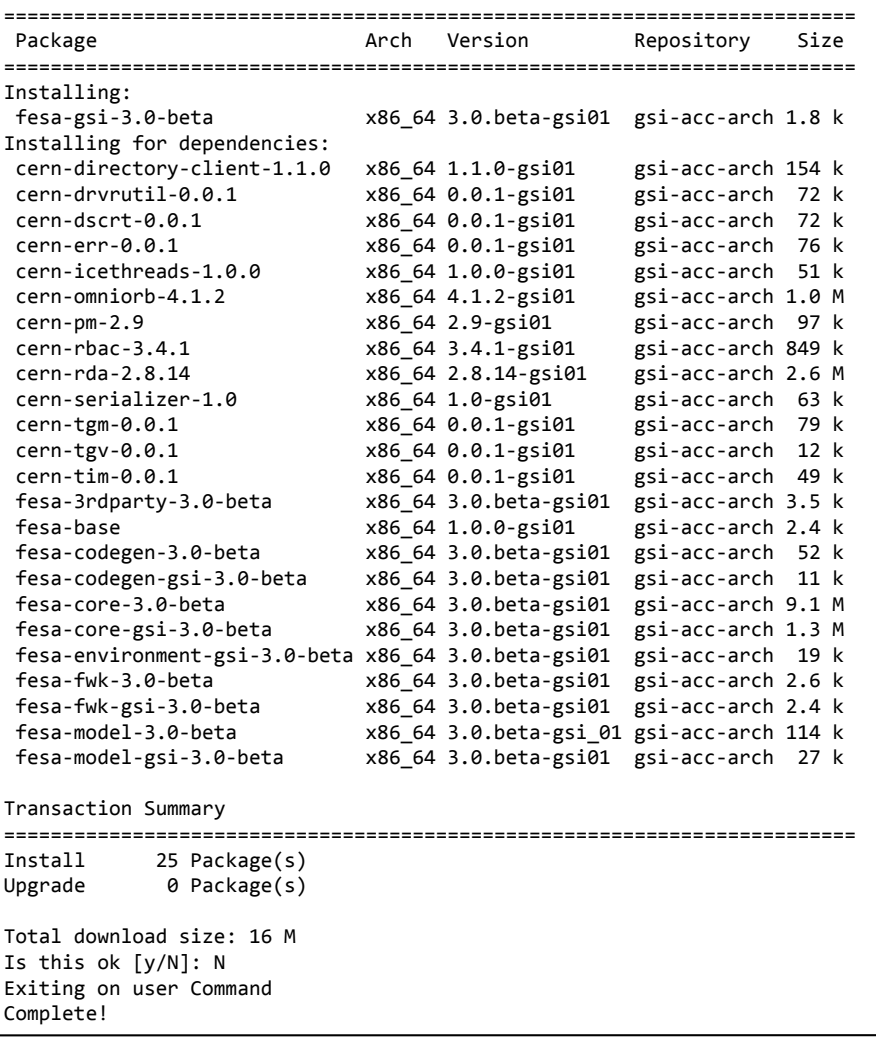

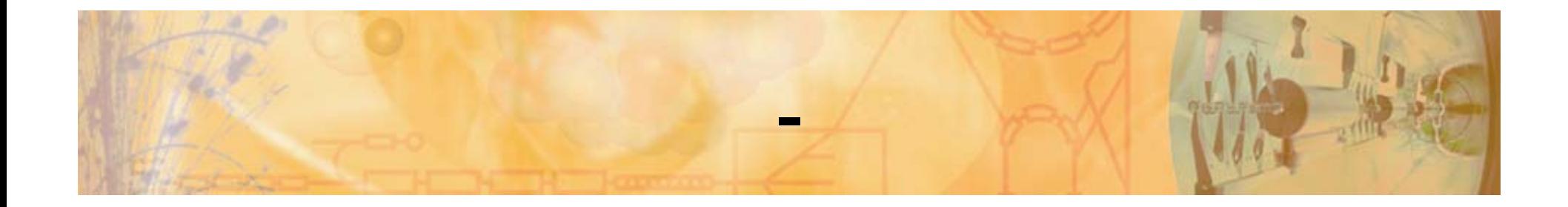

### •Questions?

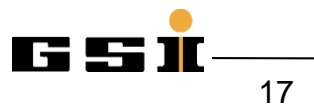